## **PageSpeed Insights**

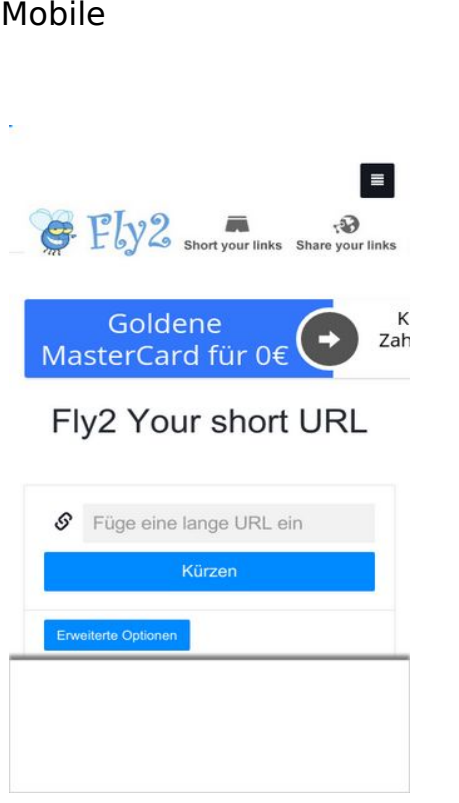

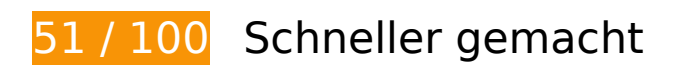

*Behebung erforderlich:* 

## **Komprimierung aktivieren**

Durch die Komprimierung der Ressourcen mit "gzip" oder "deflate" kann die Anzahl der über das Netzwerk gesendeten Bytes reduziert werden.

[Ermöglichen Sie die Komprimierung](http://review.netguides.eu/redirect.php?url=https%3A%2F%2Fdevelopers.google.com%2Fspeed%2Fdocs%2Finsights%2FEnableCompression) der folgenden Ressourcen, um die Übertragungsgröße um 151,3 KB (78 %) zu reduzieren.

- Durch die Komprimierung von http://fly2.tk/static/css/bootstrap.min.css könnten 73,8 KB (83 %) eingespart werden.
- Durch die Komprimierung von http://fly2.tk/themes/cleanex/style.css könnten 23,9 KB (82 %) eingespart werden.
- Durch die Komprimierung von http://fly2.tk/static/css/components.min.css könnten 16,1 KB (85 %) eingespart werden.
- Durch die Komprimierung von http://www.yceml.net/am\_gen/8214817/include/joined/genera te/onLoad/impressions/page/am.js könnten 5,8 KB (70 %) eingespart werden.

- Durch die Komprimierung von http://fly2.tk/static/server.js?v=1.0 könnten 5 KB (71 %) eingespart werden.
- Durch die Komprimierung von http://fly2.tk/static/js/zclip.js könnten 4,7 KB (64 %) eingespart werden.
- Durch die Komprimierung von http://bh.contextweb.com/bh/visitormatch?tag=512279&pid=560544 könnten 4,3 KB (65 %) eingespart werden.
- Durch die Komprimierung von http://www1.webfactories.de/adb.php?tag=391583ea7c30d40a461&width=300&height=25 0 könnten 4,3 KB (62 %) eingespart werden.
- Durch die Komprimierung von http://www1.webfactories.de/adb.php?tag=92257405ea653f62383&width=728&height=90 könnten 4,3 KB (62 %) eingespart werden.
- Durch die Komprimierung von http://fly2.tk/static/application.js?v=1.0 könnten 4,3 KB (63 %) eingespart werden.
- Durch die Komprimierung von http://fly2.tk/static/application.fn.js?v=1.0 könnten 2,7 KB (65 %) eingespart werden.
- Durch die Komprimierung von http://fly2.tk/static/bootstrap.min.js könnten 2,1 KB (63 %) eingespart werden.

## **Browser-Caching nutzen**

Das Festlegen eines Ablaufdatums oder eines Höchstalters in den HTTP-Headern für statische Ressourcen weist den Browser an, zuvor heruntergeladene Ressourcen über die lokale Festplatte anstatt über das Netzwerk zu laden.

[Nutzen Sie Browser-Caching](http://review.netguides.eu/redirect.php?url=https%3A%2F%2Fdevelopers.google.com%2Fspeed%2Fdocs%2Finsights%2FLeverageBrowserCaching) für die folgenden cachefähigen Ressourcen:

- http://fly2.tk/content/auto\_site\_logo.jpg (Ablaufdatum nicht festgelegt)
- http://fly2.tk/static/bootstrap.min.js (Ablaufdatum nicht festgelegt)
- http://fly2.tk/static/css/bootstrap.min.css (Ablaufdatum nicht festgelegt)
- http://fly2.tk/static/css/components.min.css (Ablaufdatum nicht festgelegt)
- http://fly2.tk/static/dashboard.png (Ablaufdatum nicht festgelegt)
- http://fly2.tk/static/js/zclip.js (Ablaufdatum nicht festgelegt)

- http://fly2.tk/static/stats.png (Ablaufdatum nicht festgelegt)
- http://fly2.tk/themes/cleanex/style.css (Ablaufdatum nicht festgelegt)
- http://pre-usermatch.targeting.unrulymedia.com/pre-usermatch/pulsepoint/i95pvQVkjHpL (Ablaufdatum nicht festgelegt)
- http://rdcdn.com/cpush (Ablaufdatum nicht festgelegt)
- http://static.tradetracker.net/de/material\_image/e3/a6d6e1cfebd594573947256e5a6cbf3a17 7568.png (Ablaufdatum nicht festgelegt)
- http://www.qksrv.net/pageImpression (Ablaufdatum nicht festgelegt)
- https://imagesrv.adition.com/banners/268/xml/1und1am/US\_WM/WH/us\_wh\_dom\_an\_300x25 0.gif (Ablaufdatum nicht festgelegt)
- https://www.google.com/recaptcha/api.js?hl=en (5 Minuten)
- http://b.clicksor.net/show.php?nid=1&pid=88616&sid=645068 (10 Minuten)
- http://pagead2.googlesyndication.com/pagead/js/adsbygoogle.js (60 Minuten)
- https://pagead2.googlesyndication.com/pagead/osd.js (60 Minuten)
- http://www.google-analytics.com/analytics.js (2 Stunden)
- http://mam.acloudweb.com/newServing/js/show.js (4 Stunden)
- http://www.google.com/s2/favicons?domain=http://acan2lap.plp7.ru/ (8 Stunden)
- http://www.google.com/s2/favicons?domain=http://freiesatire.xyz (8 Stunden)
- http://www.google.com/s2/favicons?domain=http://ratologyny.com/nheryk.php?32=1o09deg tujkfu\_PLR\_US\_0ox4.gGC8M.A00uqri59rq000111\_r9897.i59rqd3d3d3gyczlsNXVt0u6Nvi (8 Stunden)
- http://www.google.com/s2/favicons?domain=http://www.extremedehnung.com/?WMID=676 &CTRLID=Jlc9MyZQPTI%3D6&PID=1&WMEC=5&pop=0&AC=1 (8 Stunden)
- http://www.google.com/s2/favicons?domain=http://www.maschinenfick.com/?WMID=676&C TRLID=&PID=1&WMEC=5&pop=0 (8 Stunden)
- http://www.google.com/s2/favicons?domain=http://www.oeffentlicherniedrigt.com/?WMID=6 76&CTRLID=&PID=1&WMEC=5&pop=0&AC=1 (8 Stunden)

**JavaScript- und CSS-Ressourcen, die das Rendering blockieren, in Inhalten "above the fold" (ohne Scrollen sichtbar) beseitigen**

Ihre Seite enthält 12 blockierende Skript-Ressourcen und 3 blockierende CSS-Ressourcen. Dies verursacht eine Verzögerung beim Rendern Ihrer Seite.

Keine der Seiteninhalte "above the fold" (ohne Scrollen sichtbar) konnten ohne Wartezeiten für das Laden der folgenden Ressourcen gerendert werden. Versuchen Sie, blockierende Ressourcen zu verschieben oder asynchron zu laden, oder laden Sie kritische Bereiche dieser Ressourcen direkt inline im HTML.

[Entfernen Sie JavaScript, das das Rendering blockiert:](http://review.netguides.eu/redirect.php?url=https%3A%2F%2Fdevelopers.google.com%2Fspeed%2Fdocs%2Finsights%2FBlockingJS)

- http://ajax.googleapis.com/ajax/libs/jquery/2.0.3/jquery.min.js?v=2.0.3
- http://fly2.tk/static/bootstrap.min.js
- http://fly2.tk/static/js/zclip.js
- http://fly2.tk/static/application.fn.js?v=1.0
- http://fly2.tk/static/application.js?v=1.0
- http://cdnjs.cloudflare.com/ajax/libs/chosen/1.1.0/chosen.jquery.min.js?v=1.1.0
- http://cdnjs.cloudflare.com/ajax/libs/iCheck/1.0.1/icheck.min.js?v=1.0.1
- http://cdnjs.cloudflare.com/ajax/libs/pace/0.4.17/pace.js?v=0.4.17
- http://b.clicksor.net/show.php?nid=1&pid=88616&sid=645068
- http://mam.acloudweb.com/newServing/js/show.js
- http://b.clicksor.net/newServing/getkey.php?cb=getkey&ob=Yesup.clicksor.Code[0]&nid=1& pid=88616&sid=645068&spid=&ns=0&nw=1&zone=0&url=http%3A%2F%2Ffly2.tk%2F&lb =0&ext=0&oe=UTF-8&t5907622&txt=Fly2%20Your%20short%20URL
- http://partners.adklick.de/intext.php?id=2846&data=eb9fc349601c69352c859c1faa287874 &color=4798cf&maxunderline=8

#### [Optimieren Sie die CSS-Darstellung](http://review.netguides.eu/redirect.php?url=https%3A%2F%2Fdevelopers.google.com%2Fspeed%2Fdocs%2Finsights%2FOptimizeCSSDelivery) für die folgenden URLs:

- http://fly2.tk/static/css/bootstrap.min.css
- http://fly2.tk/themes/cleanex/style.css
- http://fly2.tk/static/css/components.min.css

## **Behebung empfohlen:**

## **CSS reduzieren**

Durch die Komprimierung des CSS-Codes können viele Datenbytes gespart und das Herunterladen und Parsen beschleunigt werden.

[Reduzieren Sie CSS](http://review.netguides.eu/redirect.php?url=https%3A%2F%2Fdevelopers.google.com%2Fspeed%2Fdocs%2Finsights%2FMinifyResources) für die folgenden Ressourcen, um ihre Größe um 4,6 KB (16 %) zu verringern.

Durch die Reduzierung von http://fly2.tk/themes/cleanex/style.css könnten 4,6 KB (16 %) eingespart werden.

# **JavaScript reduzieren**

Durch die Komprimierung des JavaScript-Codes können viele Datenbytes gespart und das Herunterladen, das Parsen und die Ausführungszeit beschleunigt werden.

[Reduzieren Sie JavaScript](http://review.netguides.eu/redirect.php?url=https%3A%2F%2Fdevelopers.google.com%2Fspeed%2Fdocs%2Finsights%2FMinifyResources) für die folgenden Ressourcen, um ihre Größe um 9,4 KB (30 %) zu verringern.

- Durch die Reduzierung von http://www.yceml.net/am\_gen/8214817/include/joined/generate/ onLoad/impressions/page/am.js könnten 3,2 KB (39 %) eingespart werden.
- Durch die Reduzierung von http://fly2.tk/static/server.js?v=1.0 könnten 2,3 KB (33 %) eingespart werden.
- Durch die Reduzierung von http://fly2.tk/static/application.js?v=1.0 könnten 1,9 KB (29 %) eingespart werden.
- Durch die Reduzierung von http://fly2.tk/static/application.fn.js?v=1.0 könnten 1,3 KB (33 %) eingespart werden.
- Durch die Reduzierung von http://cdnjs.cloudflare.com/ajax/libs/pace/0.4.17/pace.js?v=0.4.17 könnten nach der Komprimierung 750 Byte (13 %) eingespart werden.

## **Bilder optimieren**

Durch eine korrekte Formatierung und Komprimierung von Bildern können viele Datenbytes gespart werden.

[Optimieren Sie die folgenden Bilder](http://review.netguides.eu/redirect.php?url=https%3A%2F%2Fdevelopers.google.com%2Fspeed%2Fdocs%2Finsights%2FOptimizeImages), um ihre Größe um 14,1 KB (20 %) zu reduzieren.

- Durch die Komprimierung von http://static.tradetracker.net/de/material\_image/e3/a6d6e1cfe bd594573947256e5a6cbf3a177568.png könnten 8,2 KB (16 %) eingespart werden.
- Durch die Komprimierung von http://fly2.tk/content/auto site logo.jpg könnten 5,2 KB (31 %) eingespart werden.
- Durch die Komprimierung von http://images.chitika.net/creatives/txt/adc\_txt\_EvenTextersHateTexters\_320x50.gif könnten 770 Byte (26 %) eingespart werden.

# **4 bestandene Regeln**

### **Zielseiten-Weiterleitungen vermeiden**

Auf Ihrer Seite sind keine Weiterleitungen vorhanden. [Weitere Informationen zum Vermeiden von](http://review.netguides.eu/redirect.php?url=https%3A%2F%2Fdevelopers.google.com%2Fspeed%2Fdocs%2Finsights%2FAvoidRedirects) [Zielseiten-Weiterleitungen](http://review.netguides.eu/redirect.php?url=https%3A%2F%2Fdevelopers.google.com%2Fspeed%2Fdocs%2Finsights%2FAvoidRedirects)

### **Antwortzeit des Servers reduzieren**

Ihr Server hat schnell geantwortet. [Weitere Informationen zur Optimierung der Serverantwortzeit](http://review.netguides.eu/redirect.php?url=https%3A%2F%2Fdevelopers.google.com%2Fspeed%2Fdocs%2Finsights%2FServer)

### **HTML reduzieren**

Ihre HTML-Ressource wurde reduziert. [Weitere Informationen zum Reduzieren von HTML-](http://review.netguides.eu/redirect.php?url=https%3A%2F%2Fdevelopers.google.com%2Fspeed%2Fdocs%2Finsights%2FMinifyResources)[Ressourcen](http://review.netguides.eu/redirect.php?url=https%3A%2F%2Fdevelopers.google.com%2Fspeed%2Fdocs%2Finsights%2FMinifyResources)

### **Sichtbare Inhalte priorisieren**

Die Inhalte "above the fold" (ohne Scrollen sichtbar) wurden ordnungsgemäß priorisiert. [Weitere](http://review.netguides.eu/redirect.php?url=https%3A%2F%2Fdevelopers.google.com%2Fspeed%2Fdocs%2Finsights%2FPrioritizeVisibleContent) [Informationen zum Priorisieren sichtbarer Inhalte](http://review.netguides.eu/redirect.php?url=https%3A%2F%2Fdevelopers.google.com%2Fspeed%2Fdocs%2Finsights%2FPrioritizeVisibleContent)

**85 / 100** Nutzererfahrung

# **Behebung empfohlen:**

### **Plug-ins vermeiden**

Ihre Seite verwendet Plug-ins. Dadurch können Teile Ihrer Seite auf vielen Plattformen nicht genutzt werden. Finden Sie Alternativen zu auf Plug-ins basierenden Inhalten, um so die Kompatibilität zu verbessern.

Finden Sie Alternativen für die folgenden Flash Plug-ins.

- http://fly2.tk/static/js/zclip.swf (37 x 15) final.
- http://fly2.tk/static/js/zclip.swf (37 x 15) final.
- http://fly2.tk/static/js/zclip.swf (37 x 15) final.
- http://fly2.tk/static/js/zclip.swf (37 x 15) final.
- http://fly2.tk/static/js/zclip.swf (37 x 15) final.
- http://fly2.tk/static/js/zclip.swf (37 x 15) final.
- http://fly2.tk/static/js/zclip.swf (37 x 15) final.
- http://fly2.tk/static/js/zclip.swf (37 x 15) final.
- http://fly2.tk/static/js/zclip.swf (37 x 15) final.
- http://fly2.tk/static/js/zclip.swf (37 x 15) final.
- http://fly2.tk/static/js/zclip.swf (37 x 15) final.
- http://fly2.tk/static/js/zclip.swf (37 x 15) final.
- http://fly2.tk/static/js/zclip.swf (37 x 15) final.
- http://fly2.tk/static/js/zclip.swf (37 x 15) final.
- http://fly2.tk/static/js/zclip.swf (37 x 15) final.
- http://fly2.tk/static/js/zclip.swf (37 x 15) final.
- http://fly2.tk/static/js/zclip.swf (37 x 15) final.
- http://fly2.tk/static/js/zclip.swf (37 x 15) final.
- http://fly2.tk/static/js/zclip.swf (37 x 15) final.
- http://fly2.tk/static/js/zclip.swf (37 x 15) final.

- http://fly2.tk/static/js/zclip.swf (37 x 15) final.
- http://fly2.tk/static/js/zclip.swf (37 x 15) final.
- http://fly2.tk/static/js/zclip.swf (37 x 15) final.
- http://fly2.tk/static/js/zclip.swf (37 x 15) final.
- http://fly2.tk/static/js/zclip.swf (37 x 15) final.

## **Anpassung von Inhalten auf einen Darstellungsbereich**

Der Seiteninhalt ist für den Darstellungsbereich zu breit, sodass der Nutzer gezwungen ist, horizontal zu scrollen. [Passen Sie die Größe des Seiteninhalts dem Darstellungsbereich an](http://review.netguides.eu/redirect.php?url=https%3A%2F%2Fdevelopers.google.com%2Fspeed%2Fdocs%2Finsights%2FSizeContentToViewport), um eine bessere Nutzererfahrung zu bieten.

Der Seiteninhalt ist 743 CSS-Pixel breit, aber der Darstellungsbereich hat nur eine Breite von 412 CSS-Pixel. Die folgenden Elemente liegen außerhalb des Darstellungsbereichs:

- Das Element <img src="http://fly2.tk... site logo.jpg"> liegt außerhalb des Darstellungsbereichs.
- Das Element <iframe id="aswift 0" name="aswift 0"> liegt außerhalb des Darstellungsbereichs.
- Das Element <iframe id="aswift 1" name="aswift 1"> liegt außerhalb des Darstellungsbereichs.
- Das Element <img src="http://ti.trad...2811&amp;r=&amp;t=html"> liegt außerhalb des Darstellungsbereichs.

## **Optimale Größe von Links oder Schaltflächen auf Mobilgeräten einhalten**

Einige der Links oder Schaltflächen auf Ihrer Webseite sind möglicherweise so klein, dass ein Nutzer sie auf einem Touchscreen nicht bequem antippen kann. Wir empfehlen, [diese Links oder](http://review.netguides.eu/redirect.php?url=https%3A%2F%2Fdevelopers.google.com%2Fspeed%2Fdocs%2Finsights%2FSizeTapTargetsAppropriately) [Schaltflächen zu vergrößern](http://review.netguides.eu/redirect.php?url=https%3A%2F%2Fdevelopers.google.com%2Fspeed%2Fdocs%2Finsights%2FSizeTapTargetsAppropriately), um eine bessere Nutzererfahrung zu bieten.

Die folgenden Links und Schaltflächen sind nahe an anderen und benötigen möglicherweise zusätzlichen Abstand.

- Die Schaltfläche oder der Link <div id="abgc" class="abgc">Datenschutzinfo</div> liegt nahe an 1 anderen.
- Die Schaltfläche oder der Link <div id="abgc" class="abgc">Datenschutzinfo</div> liegt nahe an 2 anderen.
- Die Schaltfläche oder der Link <a href="#copy" class="copy inline-copy">Kopie</a> und 24 andere liegen nahe an anderen.
- Die Schaltfläche oder der Link <embed id="ZeroClipboardMovie 1"> und 24 andere liegen nahe an anderen.
- Die Schaltfläche oder der Link <a href="http://fly2.tk/page/terms">Terms and Conditions</a> liegt nahe an 1 anderen.
- Die Schaltfläche oder der Link < a href="http://fly2.tk/contact">Kontakt</a> liegt nahe an 1 anderen.
- Die Schaltfläche oder der Link <a id="show-language" href="#lang" class="active">Language</a> liegt nahe an 1 anderen.
- Die Schaltfläche oder der Link <a id="show-language" href="#lang" class="active">Language</a> liegt nahe an 1 anderen.

# **2 bestandene Regeln**

## **Darstellungsbereich konfigurieren**

Ihre Seite spezifiziert ein Darstellungsfeld, das der Größe des Gerätes angepasst ist. Dies ermöglicht eine korrekte Darstellung auf allen Geräten. Weitere Informationen zur [Konfiguration von](http://review.netguides.eu/redirect.php?url=https%3A%2F%2Fdevelopers.google.com%2Fspeed%2Fdocs%2Finsights%2FConfigureViewport) [Darstellungsfeldern](http://review.netguides.eu/redirect.php?url=https%3A%2F%2Fdevelopers.google.com%2Fspeed%2Fdocs%2Finsights%2FConfigureViewport).

## **Lesbare Schriftgrößen verwenden**

Der Text auf Ihrer Seite ist lesbar. Weitere Informationen zur [Verwendung lesbarer Schriftgrößen](http://review.netguides.eu/redirect.php?url=https%3A%2F%2Fdevelopers.google.com%2Fspeed%2Fdocs%2Finsights%2FUseLegibleFontSizes).

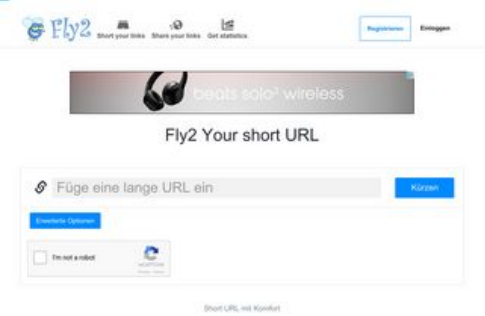

# **68 / 100** Schneller gemacht

**Behebung erforderlich:** 

### **Komprimierung aktivieren**

Durch die Komprimierung der Ressourcen mit "gzip" oder "deflate" kann die Anzahl der über das Netzwerk gesendeten Bytes reduziert werden.

[Ermöglichen Sie die Komprimierung](http://review.netguides.eu/redirect.php?url=https%3A%2F%2Fdevelopers.google.com%2Fspeed%2Fdocs%2Finsights%2FEnableCompression) der folgenden Ressourcen, um die Übertragungsgröße um 151,2 KB (78 %) zu reduzieren.

- Durch die Komprimierung von http://fly2.tk/static/css/bootstrap.min.css könnten 73,8 KB (83 %) eingespart werden.
- Durch die Komprimierung von http://fly2.tk/themes/cleanex/style.css könnten 23,9 KB (82 %) eingespart werden.
- Durch die Komprimierung von http://fly2.tk/static/css/components.min.css könnten 16,1 KB (85 %) eingespart werden.
- Durch die Komprimierung von http://www.yceml.net/am\_gen/8214817/include/joined/genera te/onLoad/impressions/page/am.js könnten 5,8 KB (70 %) eingespart werden.
- Durch die Komprimierung von http://fly2.tk/static/server.js?v=1.0 könnten 5 KB (71 %) eingespart werden.
- Durch die Komprimierung von http://fly2.tk/static/js/zclip.js könnten 4,7 KB (64 %) eingespart werden.
- Durch die Komprimierung von http://bh.contextweb.com/bh/visitormatch?tag=512279&pid=560544 könnten 4,3 KB (65 %) eingespart werden.
- Durch die Komprimierung von http://www1.webfactories.de/adb.php?tag=391583ea7c30d40a461&width=300&height=25 0 könnten 4,3 KB (62 %) eingespart werden.

- Durch die Komprimierung von http://www1.webfactories.de/adb.php?tag=92257405ea653f62383&width=728&height=90 könnten 4,3 KB (62 %) eingespart werden.
- Durch die Komprimierung von http://fly2.tk/static/application.js?v=1.0 könnten 4,3 KB (63 %) eingespart werden.
- Durch die Komprimierung von http://fly2.tk/static/application.fn.js?v=1.0 könnten 2,7 KB (65 %) eingespart werden.
- Durch die Komprimierung von http://fly2.tk/static/bootstrap.min.js könnten 2,1 KB (63 %) eingespart werden.

## **Browser-Caching nutzen**

Das Festlegen eines Ablaufdatums oder eines Höchstalters in den HTTP-Headern für statische Ressourcen weist den Browser an, zuvor heruntergeladene Ressourcen über die lokale Festplatte anstatt über das Netzwerk zu laden.

[Nutzen Sie Browser-Caching](http://review.netguides.eu/redirect.php?url=https%3A%2F%2Fdevelopers.google.com%2Fspeed%2Fdocs%2Finsights%2FLeverageBrowserCaching) für die folgenden cachefähigen Ressourcen:

- http://fly2.tk/content/auto\_site\_logo.jpg (Ablaufdatum nicht festgelegt)
- http://fly2.tk/static/bootstrap.min.js (Ablaufdatum nicht festgelegt)
- http://fly2.tk/static/css/bootstrap.min.css (Ablaufdatum nicht festgelegt)
- http://fly2.tk/static/css/components.min.css (Ablaufdatum nicht festgelegt)
- http://fly2.tk/static/dashboard.png (Ablaufdatum nicht festgelegt)
- http://fly2.tk/static/js/zclip.js (Ablaufdatum nicht festgelegt)
- http://fly2.tk/static/stats.png (Ablaufdatum nicht festgelegt)
- http://fly2.tk/themes/cleanex/style.css (Ablaufdatum nicht festgelegt)
- http://pre-usermatch.targeting.unrulymedia.com/pre-usermatch/pulsepoint/ZkHm5qOrwDB6 (Ablaufdatum nicht festgelegt)
- http://rdcdn.com/cpush (Ablaufdatum nicht festgelegt)
- http://sync.1rx.io/usersync/tradedesk/3ca8495d-c997-45b4-b48e-75ec1b14dafd (Ablaufdatum nicht festgelegt)
- http://www.qksrv.net/pageImpression (Ablaufdatum nicht festgelegt)

- https://www.google.com/recaptcha/api.js?hl=en (5 Minuten)
- http://b.clicksor.net/show.php?nid=1&pid=88616&sid=645068 (10 Minuten)
- https://s0.2mdn.net/ads/studio/Enabler.js (15 Minuten)
- http://pagead2.googlesyndication.com/pagead/js/adsbygoogle.js (60 Minuten)
- https://pagead2.googlesyndication.com/pagead/js/lidar.js (60 Minuten)
- https://pagead2.googlesyndication.com/pagead/osd.js (60 Minuten)
- http://www.google-analytics.com/analytics.js (2 Stunden)
- http://mam.acloudweb.com/newServing/js/show.js (4 Stunden)
- http://www.google.com/s2/favicons?domain=http://acan2lap.plp7.ru/ (8 Stunden)
- http://www.google.com/s2/favicons?domain=http://freiesatire.xyz (8 Stunden)
- http://www.google.com/s2/favicons?domain=http://ratologyny.com/nheryk.php?32=1o09deg tujkfu\_PLR\_US\_0ox4.gGC8M.A00uqri59rq000111\_r9897.i59rqd3d3d3gyczlsNXVt0u6Nvi (8 Stunden)
- http://www.google.com/s2/favicons?domain=http://www.extremedehnung.com/?WMID=676 &CTRLID=Jlc9MyZQPTI%3D6&PID=1&WMEC=5&pop=0&AC=1 (8 Stunden)
- http://www.google.com/s2/favicons?domain=http://www.maschinenfick.com/?WMID=676&C TRLID=&PID=1&WMEC=5&pop=0 (8 Stunden)
- http://www.google.com/s2/favicons?domain=http://www.oeffentlicherniedrigt.com/?WMID=6 76&CTRLID=&PID=1&WMEC=5&pop=0&AC=1 (8 Stunden)

## **JavaScript- und CSS-Ressourcen, die das Rendering blockieren, in Inhalten "above the fold" (ohne Scrollen sichtbar) beseitigen**

Ihre Seite enthält 12 blockierende Skript-Ressourcen und 3 blockierende CSS-Ressourcen. Dies verursacht eine Verzögerung beim Rendern Ihrer Seite.

Keine der Seiteninhalte "above the fold" (ohne Scrollen sichtbar) konnten ohne Wartezeiten für das Laden der folgenden Ressourcen gerendert werden. Versuchen Sie, blockierende Ressourcen zu verschieben oder asynchron zu laden, oder laden Sie kritische Bereiche dieser Ressourcen direkt inline im HTML.

[Entfernen Sie JavaScript, das das Rendering blockiert:](http://review.netguides.eu/redirect.php?url=https%3A%2F%2Fdevelopers.google.com%2Fspeed%2Fdocs%2Finsights%2FBlockingJS)

http://ajax.googleapis.com/ajax/libs/jquery/2.0.3/jquery.min.js?v=2.0.3

- http://fly2.tk/static/bootstrap.min.js
- http://fly2.tk/static/js/zclip.js
- http://fly2.tk/static/application.fn.js?v=1.0
- http://fly2.tk/static/application.js?v=1.0
- http://cdnjs.cloudflare.com/ajax/libs/chosen/1.1.0/chosen.jquery.min.js?v=1.1.0
- http://cdnjs.cloudflare.com/ajax/libs/iCheck/1.0.1/icheck.min.js?v=1.0.1
- http://cdnjs.cloudflare.com/ajax/libs/pace/0.4.17/pace.js?v=0.4.17
- http://b.clicksor.net/show.php?nid=1&pid=88616&sid=645068
- http://mam.acloudweb.com/newServing/js/show.js
- http://b.clicksor.net/newServing/getkey.php?cb=getkey&ob=Yesup.clicksor.Code[0]&nid=1& pid=88616&sid=645068&spid=&ns=0&nw=1&zone=0&url=http%3A%2F%2Ffly2.tk%2F&lb =0&ext=0&oe=UTF-8&t5907622&txt=Fly2%20Your%20short%20URL
- http://partners.adklick.de/intext.php?id=2846&data=eb9fc349601c69352c859c1faa287874 &color=4798cf&maxunderline=8

[Optimieren Sie die CSS-Darstellung](http://review.netguides.eu/redirect.php?url=https%3A%2F%2Fdevelopers.google.com%2Fspeed%2Fdocs%2Finsights%2FOptimizeCSSDelivery) für die folgenden URLs:

- http://fly2.tk/static/css/bootstrap.min.css
- http://fly2.tk/themes/cleanex/style.css
- http://fly2.tk/static/css/components.min.css

# *Behebung empfohlen:*

## **CSS reduzieren**

Durch die Komprimierung des CSS-Codes können viele Datenbytes gespart und das Herunterladen und Parsen beschleunigt werden.

[Reduzieren Sie CSS](http://review.netguides.eu/redirect.php?url=https%3A%2F%2Fdevelopers.google.com%2Fspeed%2Fdocs%2Finsights%2FMinifyResources) für die folgenden Ressourcen, um ihre Größe um 4,6 KB (16 %) zu verringern.

Durch die Reduzierung von http://fly2.tk/themes/cleanex/style.css könnten 4,6 KB (16 %) eingespart werden.

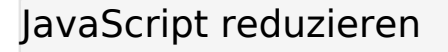

Durch die Komprimierung des JavaScript-Codes können viele Datenbytes gespart und das Herunterladen, das Parsen und die Ausführungszeit beschleunigt werden.

[Reduzieren Sie JavaScript](http://review.netguides.eu/redirect.php?url=https%3A%2F%2Fdevelopers.google.com%2Fspeed%2Fdocs%2Finsights%2FMinifyResources) für die folgenden Ressourcen, um ihre Größe um 9,4 KB (30 %) zu verringern.

- Durch die Reduzierung von http://www.yceml.net/am\_gen/8214817/include/joined/generate/ onLoad/impressions/page/am.js könnten 3,2 KB (39 %) eingespart werden.
- Durch die Reduzierung von http://fly2.tk/static/server.js?v=1.0 könnten 2,3 KB (33 %) eingespart werden.
- Durch die Reduzierung von http://fly2.tk/static/application.js?v=1.0 könnten 1,9 KB (29 %) eingespart werden.
- Durch die Reduzierung von http://fly2.tk/static/application.fn.js?v=1.0 könnten 1,3 KB (33 %) eingespart werden.
- Durch die Reduzierung von http://cdnjs.cloudflare.com/ajax/libs/pace/0.4.17/pace.js?v=0.4.17 könnten nach der Komprimierung 750 Byte (13 %) eingespart werden.

### **Bilder optimieren**

Durch eine korrekte Formatierung und Komprimierung von Bildern können viele Datenbytes gespart werden.

[Optimieren Sie die folgenden Bilder](http://review.netguides.eu/redirect.php?url=https%3A%2F%2Fdevelopers.google.com%2Fspeed%2Fdocs%2Finsights%2FOptimizeImages), um ihre Größe um 13,9 KB (27 %) zu reduzieren.

- Durch die Komprimierung von http://fly2.tk/content/auto site logo.jpg könnten 5,2 KB (31 %) eingespart werden.
- Durch die Komprimierung von https://s0.2mdn.net/4510308/1477349845539/03\_Solo3\_DE\_728x90\_21.10.16/f6\_2.png könnten 2 KB (16 %) eingespart werden.

- Durch die Komprimierung von https://s0.2mdn.net/4510308/1477349845539/03\_Solo3\_DE\_728x90\_21.10.16/f2\_1.png könnten 1,7 KB (19 %) eingespart werden.
- Durch die Komprimierung von https://s0.2mdn.net/4510308/1477349845539/03\_Solo3\_DE\_728x90\_21.10.16/f5\_5.png könnten 1,1 KB (45 %) eingespart werden.
- Durch die Komprimierung von https://s0.2mdn.net/4510308/1477349845539/03\_Solo3\_DE\_728x90\_21.10.16/f5\_3.png könnten 953 Byte (48 %) eingespart werden.
- Durch die Komprimierung von https://s0.2mdn.net/4510308/1477349845539/03\_Solo3\_DE\_728x90\_21.10.16/f6\_1.png könnten 900 Byte (18 %) eingespart werden.
- Durch die Komprimierung von https://s0.2mdn.net/4510308/1477349845539/03\_Solo3\_DE\_728x90\_21.10.16/f5\_4.png könnten 860 Byte (85 %) eingespart werden.
- Durch die Komprimierung von https://s0.2mdn.net/4510308/1477349845539/03\_Solo3\_DE\_728x90\_21.10.16/f5\_1.png könnten 772 Byte (28 %) eingespart werden.
- Durch die Komprimierung von https://s0.2mdn.net/4510308/1477349845539/03\_Solo3\_DE\_728x90\_21.10.16/CTA.png könnten 554 Byte (47 %) eingespart werden.

# **4 bestandene Regeln**

### **Zielseiten-Weiterleitungen vermeiden**

Auf Ihrer Seite sind keine Weiterleitungen vorhanden. [Weitere Informationen zum Vermeiden von](http://review.netguides.eu/redirect.php?url=https%3A%2F%2Fdevelopers.google.com%2Fspeed%2Fdocs%2Finsights%2FAvoidRedirects) [Zielseiten-Weiterleitungen](http://review.netguides.eu/redirect.php?url=https%3A%2F%2Fdevelopers.google.com%2Fspeed%2Fdocs%2Finsights%2FAvoidRedirects)

## **Antwortzeit des Servers reduzieren**

Ihr Server hat schnell geantwortet. [Weitere Informationen zur Optimierung der Serverantwortzeit](http://review.netguides.eu/redirect.php?url=https%3A%2F%2Fdevelopers.google.com%2Fspeed%2Fdocs%2Finsights%2FServer)

## **HTML reduzieren**

Ihre HTML-Ressource wurde reduziert. [Weitere Informationen zum Reduzieren von HTML-](http://review.netguides.eu/redirect.php?url=https%3A%2F%2Fdevelopers.google.com%2Fspeed%2Fdocs%2Finsights%2FMinifyResources)

#### **[Ressourcen](http://review.netguides.eu/redirect.php?url=https%3A%2F%2Fdevelopers.google.com%2Fspeed%2Fdocs%2Finsights%2FMinifyResources)**

## **Sichtbare Inhalte priorisieren**

Die Inhalte "above the fold" (ohne Scrollen sichtbar) wurden ordnungsgemäß priorisiert. [Weitere](http://review.netguides.eu/redirect.php?url=https%3A%2F%2Fdevelopers.google.com%2Fspeed%2Fdocs%2Finsights%2FPrioritizeVisibleContent) [Informationen zum Priorisieren sichtbarer Inhalte](http://review.netguides.eu/redirect.php?url=https%3A%2F%2Fdevelopers.google.com%2Fspeed%2Fdocs%2Finsights%2FPrioritizeVisibleContent)